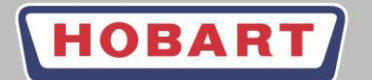

# **8D REPORT HOBART**

Deutsch:

## **Anleitung zum Ausfüllen eines 8D der Hobart GmbH**

Der von der Hobart GmbH zum Download bereitgestellte 8D-Report ist eine Hilfestellung. Sollte ein eigenes 8D-Format verwendet werden, so müssen mindestens alle 8 Disziplinen der in der von Hobart GmbH erstellten Vorlage vorhanden sein und die Form des 8D-Reports gewahrt bleiben.

Diese Anleitung erklärt den Hintergrund der einzelnen Disziplinen bezogen auf die von der von Hobart GmbH erstellten Vorlage:

Kopfdaten: Die Kopfdaten (wie zum Beispiel Titel, Reklamationsnummer) dienen der Referenz und zur systematischen Verfolgung der Reklamation.

1. Team:

In diesem Feld muss das Team definiert und benannt werden, welches sich um die Bearbeitung der Reklamation kümmert. Dabei muss es einen Champion geben, der die Koordination während der Bearbeitung übernimmt und für die Kommunikation mit der Reklamationsabteilung der Hobart GmbH zuständig ist. Dies kann ausschließlich von einer Person durchgeführt werden.

Das Bearbeitungsteam kann bestehen aus: Mitarbeiter der Produktion, Qualitätssicherung, Einkauf, Versuch, Prototypenbau, Projektmanagement, Entwicklung, usw.

#### 2. Problembeschreibung

In diesem Feld wird die von der Hobart GmbH reklamierte Beschreibung des Fehlers angegeben. Nützliche Hinweise sind die Position des Auftretens, das Erscheinungsbild und die Folgen für die Hobart GmbH bezogen auf die Ware.

3. Sofortmaßnahmen

Die Sofortmaßnahmen dienen der Absicherung der Produktion der Hobart GmbH. Der Lieferant hat eine Versorgung zu gewährleisten und hat sich eigenständig und in Absprache mit der Qualitätssicherung der Hobart GmbH um evtl. anfallende Nacharbeiten, ggf. auch durch Sortierfirmen, zu kümmern. Dabei muss die Gefahr eines Produktionsstillstandes unter allen zur Verfügung stehenden Möglichkeiten verhindert werden.

## **Bis zu Disziplin 3 (Sofortmaßnahmen) hat jeder Lieferant den 8D-Report innerhalb von 24 Stunden auszufüllen.**

4. Ursache:

Der Lieferant hat spätestens nach Erhalt der von der Hobart GmbH reklamierten Ware eine Ursachenanalyse zu erstellen. Dabei können zusätzliche Hilfsmittel wie Ishikawa-Diagramme oder 5-Why-Analysen benutzt werden und sollten ebenfalls zur Verfügung gestellt werden.

Die Hobart GmbH erwartet eine in die Tiefe ausgestellte Analyse mit Auflistung aller potentiellen Einflussfaktoren. Alle Einflussfaktoren müssen auf Ihren Einfluss auf das Produkt überprüft werden. Erst nachdem die Grundursache des Problems ermittelt wurde kann eine zielgerichtete und dauerhaft wirksame Abstellmaßnahme ergriffen werden.

Das Auftreten eines Wiederholfehlers ist in Disziplin 4 zu vermerken (ein Wiederholfehler ist das erneute Auftreten eines bekannten Produkt- oder Prozessfehlers).

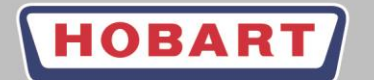

# **8D REPORT HOBART**

- 5. Geplante Abstellmaßnahme / Wirksamkeitsprüfung: In diesem Feld werden die zur Grundursache ermittelten Abstellmaßnahmen dokumentiert und ihre Wirksamkeit (zum Beispiel nach Versuchen) dokumentiert und bestätigt. Geplante Abstellmaßnahmen können mehrere mögliche Maßnahmen beinhalten.
- 6. Eingeführte Abstellmaßnahme

In diesem Feld wird die in Disziplin 5 ausgesuchte, verifizierte und eingeführte Abstellmaßnahme dokumentiert und bestätigt. Es ist eine genaue Beschreibung der Maßnahme vorzunehmen und in welcher Form sie getroffen wurde.

Beispiel:

- **→** 5. Geplante Maßnahme: Lehrenprüfung
- 6. Eingeführte Maßnahme: 100% Lehrenprüfung am Bandende
- 7. Maßnahmen zur Vermeidung des Wiederauftretens In dieser Disziplin wird bestätigt, dass
	- a) Alle relevanten Dokumente angepasst wurden
	- b) Eine Überprüfung aller potentiell betroffenen weiteren Produkte / Prozesse durchgeführt wurde und durch die Abstellmaßnahme das Auftreten bei allen betroffenen Produkten verhindert.
- 8. Teamerfolg gewürdigt

Der Teamleiter bedankt sich beim Team und bestätigt die Richtigkeit des 8D-Reports.

Bemerkung: In den Feldern 3, 6, 7 und 8 ist das Abschlussdatum zu hinterlegen.